# **ΑΕσΠΠ-Επαναληπτικές 3** 1

- **1.** Να γραφεί πρόγραµµα το οποίο να διαβάζει ένα πίνακα Α 15Χ15 µε ακέραιες τιµές και 2 ακέραιους αριθµούς που αντιστοιχούν σε γραµµές στον πίνακα και τις αντιµεταθέτει. Προσοχή να γίνεται έλεγχος προκειµένου να αποφευχθεί να διαβάζονται δείκτες σε γραµµές µεγαλύτεροι από το 15.
- **2.** Στις επόµενες εκλογές πρόκειται να εκλέγουν 600 βουλευτές. Ο αριθµός των πολιτικών κοµµάτων που λαµβάνουν µέρος στις εκλογές είναι 9. Η χώρα διαθέτει 150 εκλογικές περιφέρεις. Κάθε εκλογική περιφέρεια δίνει 3 έδρες ανάλογα µε το ποιο κόµµα πήρε την πλειοψηφία στην περιφέρεια αυτή (σηµειώστε ότι κάθε κόµµα έχει 3 υποψήφιους για κάθε περιφέρεια). ∆ηλαδή αν το κόµµα 2 έχει τους περισσότερους ψήφους από όλα τα κόµµατα στην περιφέρεια τάδε τότε παίρνει τις τρεις έδρες από την περιφέρεια αυτή. Οι υπόλοιπες 150 έδρες µοιράζονται αναλογικά στα κόµµατα που έλαβαν τουλάχιστον το 3% (συνολικά σ' όλες τις περιφέρειες) Το κόµµα που θα συγκεντρώσει τις περισσότερες έδρες κερδίζει τις εκλογές. ∆ίνονται: Ο πίνακας ΑΠ (δισδιάστατος) έχει τα αποτελέσματα των εκλογών ανά κόμμα και ανά περιφέρεια. Ο πίνακας ΚΟΜ (μονοδιάστατος) έχει τα ονόματα των κομμάτων και ο πίνακας ΠΕΡ (μονοδιάστατος) έχει τα ονόματα των. Να γραφεί πρόγραµµα το οποίο:
	- **i.** να διαβάζει τα στοιχεία των παραπάνω πινάκων
	- **ii.** και να βρίσκει και θα εµφανίζει:
		- **a.** Ποιο κόµµα κέρδισε της εκλογές και µε τι ποσοστό ;
		- **b.** Ποια κόµµατα µένουν έξω από τη βουλή ;
		- **c.** Να διαβάζεται από το πληκτρολόγιο µια περιφέρεια (το όνοµά της) και στη συνέχεια (αν υπάρχει στη λίστα µε τις περιφέρεις) να µας απαντάει ποιο κόµµα κέρδισε τις 3 έδρες .
		- **d.** Να δηµιουργήσετε ένα υποπρόγραµµα που να εκτυπώνει τα κόµµατα που µπήκαν στη βουλή µε τη σειρά που µπήκαν.
		- **e.** Ποια είναι η κατανοµή των εδρών
- **3.** Ένα σχολείο έχει 350 µαθητές οι οποίοι εξετάζονται σε 14 µαθήµατα για την επικείµενη εισαγωγή τους στην τριτοβάθµια εκπαίδευση. Σε ένα πίνακα ΒΑ διαστάσεων 350Χ14 εισάγονται οι βαθµολογίες κάθε µαθητή ανά µάθηµα. Να σηµειωθεί ότι οι βαθµολογίες είναι από 1 µέχρι 20. Σε ένα µονοδιάστατο πίνακα ΟΝ εισάγονται τα ονόµατα των µαθητών και σε ένα µονοδιάστατο πίνακα ΜΑ εισάγονται τα ονόµατα των µαθηµάτων (Φυσική, χηµεία κτλ). Ζητούνται :

**i.** Να γεµίζονται οι πίνακες µε τιµές που δίνει ο χρήστης από το πληκτρολόγιο. Προσοχή να µην επιτρέπεται η είσοδος τιµών στον πίνακα ΒΑ µεγαλύτερες από 20 και µικρότερες από 1.

**ii.** Ποιος βαθµός παρουσιάστηκε τις περισσότερες φορές ;

**iii.** Ποιος µαθητής σε ποιο µάθηµα έβγαλε τη µεγαλύτερη βαθµολογία; Να λάβετε υπόψη σας και την περίπτωση ισοβαθµίας.

**iv.** Σε ποιο µάθηµα έπεσαν οι περισσότεροι µαθητές κάτω από τη βάση ;

**v.** Πόσοι "Γιάννηδες" απέτυχαν στο µάθηµα που εντοπίστηκε από το προηγούµενο ερώτηµα ;

**vi.** Να διαβάζει το όνοµα ενός µαθητή από το πληκτρολόγιο και να το αναζητά στον πίνακα ΟΝ. Στην περίπτωση που εντοπιστεί να εµφανίζει σε ποιό µάθηµα έβγαλε το µεγαλύτερο βαθµό ; (Να σηµειωθεί ότι µπορεί να είναι και σε περισσότερα από ένα)

**vii.** Ένα πανεπιστήµιο θα πάρει τους 7 καλύτερους µαθητές αρκεί το όνοµά τους να µην είναι "Σήφης", ποιοί θα είναι αυτοί οι µαθητες ;

- **4.** Ένα σχολείο πρόκειται να πάει εκδροµή. Στα πλαίσια αυτής της διαδικασίας λοιπόν ενδιαφέρονται να µισθώσουν εκδροµικά λεωφορεία (χωρητικότητας 50 θέσεων) προκειµένου να τους µεταφέρουν στον προορισµό τους. Το κόστος µίσθωσης του πρώτου λεωφορείου είναι 500 ευρώ και κάθε επόµενο 5% φθηνότερο από το προηγούμενο. (Το 2° 5% φθηνότερο από το 1°, το 3° 5% φθηνότερο από το 2° κ.ο.κ.) Να σηµειωθεί επίσης ότι τα παιδιά έκαναν και µια χοροεσπερίδα και από εκεί µάζεψαν ένα ποσό που πρόκειται να διαθέσουν για τη µεταφορά. Να γραφεί πρόγραµµα που διαβάζει **το πλήθος των παιδιών** που δήλωσαν συµµετοχή στη σχολική εκδροµή καθώς επίσης και το **πλήθος λοιπόν συνοδών** αλλά και τα **χρήµατα που µάζεψαν** από την χοροεσπερίδα και να εµφανίζει αν πάει το σχολείο εκδροµή µε αυτά τα λεφτά που έβγαλαν ή όχι. Αν όχι πόσα άτοµα πρέπει να φύγουν ;
- 5. Σε έναν πίνακα 50 λογικών μεταβλητών Λ έχουμε τα αποτελέσματα από τις διαδοχικές ρίψεις ενός νοµίσµατος (ΑΛΗΘΗΣ = κορώνα, ΨΕΥ∆ΗΣ = γράµµατα). Να γραφεί πρόγραµµα που θα διαβάζει τα στοιχεία του πίνακα Λ και θα εµφανίζει µήνυµα το οποίο θα µας πληροφορεί αν ήταν περισσότερες οι κορώνες, τα γράµµατα ή αν ήταν ίσα.
- **6.** Γράψτε ένα πρόγραµµα, το οποίο θα εµφανίζει όλους τους τριψήφιους αριθµούς (από 100 µέχρι 999) των οποίων τα ψηφία έχουν άθροισμα 15 (π.χ. 914  $\rightarrow$  9 + 1 + 4 = 15).

**7.** Μια εταιρεία ύδρευσης χρεώνει τους πελάτες της κλιµακωτά µε βάση τον παρακάτω πίνακα Κυβικό

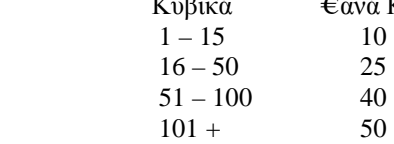

Επιπροσθέτως του κόστους των κυβικών ο πελάτης επιβαρύνεται και µε πάγιο ύψους 30 €. Να γραφεί αλγόριθµος ο οποίος :

**i.** Για κάθε ένα από τους πελάτες διαβάζει τα κυβικά που κατανάλωσε καθώς επίσης και το όνοµά του. (Να σηµειωθεί ότι τα κυβικά πρέπει να είναι θετικός αριθµός )

**ii.** Να εµφανίζει το κόστος που πρέπει να πληρώσει ο κάθε πελάτης, καθώς επίσης και τις συνολικές εισπράξεις της εταιρείας.

**iii.** Σε ποιόν πελάτη (το όνοµά του) πήγε το µεγαλύτερος λογαριασµός (να θεωρήσετε ότι δεν υπάρχουν δύο η περισσότεροι πελάτες µε το ίδιο ύψος λογαριασµού).

**iv.** Η διαδικασία ολοκληρώνεται όταν ως όνοµα πελάτη δοθεί το κενό

**8.** Μια πολυκατοικία έχει 15 διαµερίσµατα. Ο διαχειριστής λοιπόν της πολυκατοικίας θέλει να του φτιάξετε ένα πρόγραµµα το οποίο θα είναι σε θέση να εµφανίζει τα κοινόχρηστα για κάθε ένα ένοικο. Είναι προφανές ότι το ύψος των κοινοχρήστων είναι άµεσα εξαρτώµενο από το µέγεθος του διαµερίσµατος σε τετραγωνικά. Να γραφεί πρόγραµµα το οποίο θα διαβάζει και θα αποθηκεύει το όνοµα κάθε ενοικιαστή ή ιδιοκτήτη διαµερίσµατος σε ένα πίνακα ΟΝ. Το µέγεθος των τετραγωνικών σε ένα πίνακα ΤΕΤΡ µε πλήρη αντιστοιχία φυσικά. Από το πληκτρολόγιο διαβάζεται επίσης τι ποσοστό των κοινοχρήστων είναι για το Ασανσέρ ( π.χ. αν δοθεί 12 σηµαίνει 12% επί του συνολικού ύψους των κοινοχρήστων είναι για το ασανσέρ). Να διαβάζεται επίσης η ένδειξη 0, 1, 2 η 3 (προσοχή να γίνεται έλεγχος και να µην επιτρέπεται είσοδος διαφορετικής τιµής) που θα δείχνει τον όροφο που είναι το κάθε διαµέρισµα και θα τοποθετείτε σε ένα πίνακα ΟΡ. Η κατανοµή του ποσού που αντιστοιχεί στο ασανσέρ ανά όροφο φαίνεται παρακάτω :

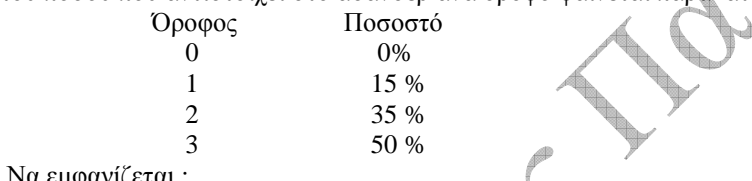

Να εµφανίζεται :

**i.** Ποιος πληρώνει τα περισσότερα χρήµατα για κοινόχρηστα, σε τι όροφο µένει και πόσα τετραγωνικά είναι το σπίτι του ;

**ii.** Να διαβάζεται ένα όνοµα από το πληκτρολόγιο και να εµφανίζεται αν είναι ένοικος της πολυκατοικίας ή όχι. Αν ναι πόσοι και ποιοι έχουν περισσότερα κοινόχρηστα από αυτόν ;

- **iii.** Να εμφανίζονται τα ονόματα των 3 ενοικιαστών που πληρώνουν τα περισσότερα χρήματα.
- **9.** Να γραφεί πρόγραµµα που θα διαβάζει 300 4ψήφιους ακέραιους θετικούς αριθµούς και θα τους τοποθετεί σε κατάλληλο πίνακα Α. Στη συνέχεια το πρόγραµµα θα υπολογίζει και θα εµφανίζει το µέσο όρο όλων των αριθµών που είναι πρώτοι και ταυτόχρονα το πρώτο ψηφίο τους είναι το 3 το τελευταίο τους 7. (Πρώτος είναι ο αριθµός που διαιρείτε µόνο µε τον εαυτό του και την µονάδα). Για την υλοποίηση του προγράµµατος να γραφούν: µια συνάρτηση η οποία θα ελέγχει αν ένας αριθµός είναι πρώτος, µια δεύτερη συνάρτηση που να ελέγχει αν ένας αριθµός είναι 4ήφιος και µια Τρίτη συνάρτηση που να ελέγχει αν ένας 4ψήφιος αριθµός αρχίζει µε 3 και τελειώνει µε 7.
- **10.** Να γραφεί πρόγραµµα που θα διαβάζει τα στοιχεία ενός µονοδιάστατου πίνακα Α 100 ακεραίων. Το πρόγραµµα να εµφανίζει τον αριθµό των στοιχείων που επαναλαµβάνονται µέσα στον πίνακα.
- **11.** Να γραφεί πρόγραµµα που θα διαβάζει τα στοιχεία ενός µονοδιάστατου πίνακα Α 100 ακεραίων µε τον περιορισµό να µην υπάρχουν επαναλαµβανόµενες τιµές.
- **12.** Έστω πίνακας ακεραίων Α 200 θέσεων. Να γραφεί πρόγραµµα που να διαβάζει 199 ακέραιους, να τους αποθηκεύει στον πίνακα Α και µετά να ταξινοµεί κατά αύξουσα διάταξη τα πρώτα 199 κελιά του πίνακα Α. Κατόπιν να δίνεται ακέραιος αριθµός Χ ο οποίος να καταχωρείται στον Α έτσι ώστε να συνεχίσει να είναι ταξινοµηµένος.
- **13.** Να σχεδιάσετε µια παραλλαγή του αλγόριθµου φυσαλίδας που θα σταµατά τη όταν διαπιστωθεί ότι τα στοιχεία του πίνακα είναι ταξινοµηµένα.

- **14.** ∆ίνεται µονοδιάστατος πίνακας ακεραίων Ν στοιχείων. Να υπολογίσετε και να εµφανίσετε το πλήθος των διαφορετικών αριθµών που υπάρχουν στον πίνακα.
- **15.** Οι βαθµοί των 80 φοιτητών του µαθηµατικού τµήµατος του Πανεπιστηµίου Αθηνών, στο µάθηµα της Τοπολογίας καταχωρούνται σε ένα µονοδιάστατο πίνακα µε όνοµα **βαθ**. Κάθε βαθµός µπορεί να είναι οποιοσδήποτε αριθµός (ακέραιος ή δεκαδικός) στο διάστηµα 0 έως και 10. Να γραφεί πρόγραµµα το οποίο:

**i.** Να διαβάζει τους βαθµούς των φοιτητών και να τους καταχωρεί στον πίνακα **βαθ** χρησιµοποιώντας κατάλληλο υποπρόγραµµα (θα πρέπει το υποπρόγραµµα να ελέγχει τη ώστε οι βαθµοί να βρίσκονται στο διάστηµα [0, 10]).

**ii.** Να υπολογίζει το πλήθος των φοιτητών που κόπηκαν στο µάθηµα (δηλ. έχουν βαθµολογία µικρότερη της βάσης που είναι το 5) χρησιµοποιώντας κατάλληλο υποπρόγραµµα.

**iii.** Να εµφανίζει το πλήθος των φοιτητών που κόπηκαν.

**iv.** Να υπολογίζει το ποσοστό των µαθητών που πήραν άριστα χρησιµοποιώντας κατάλληλο υποπρόγραµµα (το άριστα αντιστοιχεί στη βαθµολογία από 8,5 και πάνω).

**v.** Ο καθηγητής αποφάσισε να αυξήσει την βαθµολογία των φοιτητών κατά 10% αυτών που έχουν βαθµό έως και 5 και κατά 5% αυτών που έχουν βαθµό µεγαλύτερο του 5 εξαιρουµένων των αρίστων. Επίσης να λάβετε υπ' όψη σας ότι αν µετά την αύξηση κάποιος βαθµός υπερβεί το 8,4 τότε γίνεται ακριβώς 8,4. Να γραφεί υποπρόγραµµα που να δηµιουργεί των πίνακα **νβαθ** µε τους βαθµούς που θα προκύψουν µετά την παραπάνω διαδικασία.

**vi.** Χρησιµοποιώντας κατάλληλο υποπρόγραµµα να υπολογίσετε πόσοι φοιτητές ωφεληθήκαν (δηλ. πόσοι φοιτητές µετά την αύξηση πέρασαν το µάθηµα) από την απόφαση του καθηγητή.

**vii.** Να εµφανίζει το πλήθος των φοιτητών που ωφελήθηκαν.

- **16.** Ο κύριος Χλιµίτζουρας διαθέτει το ποσό των 150€ για να ψωνίσει στο super market. Θα σταµατήσει τα ψώνια όταν συµπληρώσει ή να υπερβεί το παραπάνω ποσό ή όταν έχει προσθέσει στο καλάθι του 30 προϊόντα. Να γραφεί πρόγραµµα το οποίο:
	- **i.** Να διαβάζει την τιμή κάθε προϊόντος που βάζει στο καλάθι του ο κ. Χλιμίτζουρας.
	- **ii.** Να υπολογίζει και τυπώνει τον αριθµό των προϊόντων που συνολικά αγόρασε.
	- **iii.** Να υπολογίζει και τυπώνει το πόσο που πιθανόν να του περίσσεψε.
	- **iv.** Να υπολογίζει και τυπώνει την µέση τιµή κόστους των προϊόντων που αγόρασε.
- **17.** Οι δυσδιάστατοι πίνακες ΓΕΝ[25,10] και ΘΑΝ[25,10] περιέχουν τον αριθµό των γεννήσεων και των θανάτων αντίστοιχα των 25 κρατών µελών της Ε.Ε. την δεκαετία 1997-2006. Να γραφεί πρόγραµµα που:
	- **i.** Θα διαβάζει τα ονόµατα των 25 κρατών µελών της Ε.Ε. και θα τα αποθηκεύει σε πίνακα.

**ii.** Θα διαβάζει των αριθµό των γεννήσεων και των θανάτων για κάθε χώρα της Ε.Ε. και θα τους καταχωρεί στους παραπάνω πίνακες αντίστοιχα.( οι αριθµοί θα πρέπει να είναι µη αρνητικοί)

- **iii.** Ποια χώρα και σε ποιο έτος είχε της περισσότερες γεννήσεις;
- **iv.** Ποια χώρα και σε ποιο έτος είχε τους λιγότερους θανάτους;

**v.** Για κάθε χώρα να υπολογίζει τις χρονιές που οι γεννήσεις ήταν περισσότεροι από τους θανάτους.

**vi.** Να εµφανίζει ταξινοµηµένα το όνοµα καθώς και τους µέσους όρους γεννήσεων και θανάτων για κάθε χώρα. Η ταξινόµηση να γίνει κατά φθίνουσα διάταξη ως προς το µέσο όρο των γεννήσεων. Σε περίπτωση που δύο χώρες έχουν τον ίδιο µέσο όρο γεννήσεων η ταξινόµηση να γίνει αύξουσα ως προς των µέσο όρο των θανάτων. Σε περίπτωση που δύο χώρες έχουν τον ίδιο µέσο όρο γεννήσεων και θανάτων η ταξινόµηση να γίνει αύξουσα ως προς το όνοµα της χώρας.

**vii.** Να διαβάζει το όνοµα µιας χώρας και να εµφανίζει το µέσο όρο των γεννήσεων και των θανάτων τη δεκαετία 1997-2006. Αν το όνοµα δεν υπάρχει να εµφανίζεται κατάλληλο µήνυµα.

**viii.** Να διαβάζει ένα έτος (από 1997 έως 2006) και να εµφανίζει το µέσο όρο των γεννήσεων και των θανάτων της Ε.Ε. για αυτό το έτος.

**ix.** Ποιο ( ή ποια έτη) η Ε.Ε. είχε κατά µέσο όρο τη µεγαλύτερη αύξηση πληθυσµού.

**x.** Τη δεκαετία 97-06 είχαµε αύξηση ή µείωση του πληθυσµού;

**18.** ∆ίνεται µονοδιάστατος πίνακας ακεραίων Ν. Να υπολογίσετε και να εµφανίσετε µέγιστο καθώς και:

**i.** Τη πρώτη θέση που αυτό εµφανίζεται.

**ii.** Τη τελευταία θέση που αυτό εµφανίζεται.

**iii.** Όλες τις θέσεις που αυτό εµφανίζεται.

**19.** ∆ίνεται ο µονοδιάστατος πίνακας ακεραίων ΠΙΝ, Ν θέσεων. Θα βαθµολογήσουµε τον πίνακα ΠΙΝ µε βαθµό 10 αν είναι ταξινοµηµένος, µε βαθµό 7,5 αν θα χρειαστούν τουλάχιστον τα ¾ του Ν αντιµεταθέσεις µε την ταξινόµηση φυσαλίδας, µε βαθµό 5 αν θα χρειαστούν τουλάχιστον τα ½ του Ν αντιµεταθέσεις, µε βαθµό 2,5 αν θα χρειαστούν τουλάχιστον τα ¼ του Ν αντιµεταθέσεις και µε βαθµό 0 αν θα χρειαστούν κάτω του 25% του Ν αντιµεταθέσεις. Να γραφεί αλγόριθµος ο οποίος µε δεδοµένο τον πίνακα ΠΙΝ θα υπολογίζει και θα τυπώνει τη βαθµολογία του σύµφωνα µε την παραπάνω διαδικασία.

**20.** ∆ίνεται το παρακάτω πρόγραµµα συνοδευµένο από τρία υποπρογράµµατα

# **ΠΡΟΓΡΑΜΜΑ τεστ2**

#### ΜΕΤΑΒΛΗΤΕΣ

ΑΚΕΡΑΙΕΣ: S, Α

**ΑΡΧΗ**

 ΚΑΛΕΣΕ ∆ιαδ1(Α)  $S \leftarrow \Sigma$ υν3(A)

ΓΡΑΨΕ Α, S

ΟΣΟ S <= 100 ΕΠΑΝΑΛΑΒΕ

ΚΑΛΕΣΕ ∆ιαδ1(Α)

 $S \leftarrow \Sigma \nu v1(S, \Sigma \nu v3(A))$ 

ΓΡΑΨΕ Α, S

### ΤΕΛΟΣ\_ΕΠΑΝΑΛΗΨΗΣ

### **ΤΕΛΟΣ\_ΠΡΟΓΡΑΜΜΑΤΟΣ**

### **ΣΥΝΑΡΤΗΣΗ Συν1(A, B):ΑΚΕΡΑΙΑ**

ΜΕΤΑΒΛΗΤΕΣ ΑΚΕΡΑΙΕΣ: Α, Β

**ΑΡΧΗ**

 $\Sigma$ υν1  $\leftarrow$ A + B **ΤΕΛΟΣ\_ΣΥΝΑΡΤΗΣΗΣ**

## **ΣΥΝΑΡΤΗΣΗ Συν2(Κ):ΑΚΕΡΑΙΑ** ΜΕΤΑΒΛΗΤΕΣ ΠΡΑΓΜΑΤΙΚΕΣ: Κ **ΑΡΧΗ**  $\Sigma$ υν2  $\leftarrow$  A\_M(A\_T(K)) **ΤΕΛΟΣ\_ΣΥΝΑΡΤΗΣΗΣ ∆ΙΑ∆ΙΚΑΣΙΑ ∆ιαδ1(Υ)**  ΜΕΤΑΒΛΗΤΕΣ ΠΡΑΓΜΑΤΙΚΕΣ: Χ ΑΚΕΡΑΙΕΣ: Υ **ΑΡΧΗ** ΑΡΧΗ\_ΕΠΑΝΑΛΗΨΗΣ ΓΡΑΨΕ '∆ώσε ένα αριθµό' ∆ΙΑΒΑΣΕ Χ ΜΕΧΡΙ\_ΟΤΟΥ Χ> -100 ΚΑΙ Χ <100 ΓΡΑΨΕ Χ  $Y \leftarrow \Sigma$ υν2(X) **ΤΕΛΟΣ\_∆ΙΑ∆ΙΚΑΣΙΑΣ ΣΥΝΑΡΤΗΣΗ Συν3(Μ):ΑΚΕΡΑΙΑ** ΜΕΤΑΒΛΗΤΕΣ ΑΚΕΡΑΙΕΣ: Μ, κ, λ **ΑΡΧΗ**  $\kappa \leftarrow M$  div 10  $\lambda \leftarrow$  M mod 10  $\Sigma$ υν3  $\leftarrow$  10\*λ + κ **ΤΕΛΟΣ\_ΣΥΝΑΡΤΗΣΗΣ**

Να γράψετε τις τιµές των µεταβλητών όπως αυτές εµφανίζονται σε κάθε εκτέλεση της εντολής ΓΡΑΨΕ αν ως τιµές εισόδου δοθούν οι αριθµοί -146 -37,5 14,23.

**21.** ∆ίνεται ο πίνακας ακεραίων C 4 θέσεων µε τιµές τους αριθµούς 13, 8, 15, και 7. Να γράψετε την τελική µορφή που θα έχει ο πίνακας µετά την εκτέλεση του παρακάτω προγράµµατος.

**ΠΡΟΓΡΑΜΜΑ εκτέλεση**  ΜΕΤΑΒΛΗΤΕΣ ΑΚΕΡΑΙΕΣ: I, K, C[4] **ΑΡΧΗ** ΓΙΑ I ΑΠΟ 1 ΜΕΧΡΙ 3 ΓΙΑ Κ ΑΠΟ Ι+1 ΜΕΧΡΙ 4 AN Συν1(C[I], C[K]) TOTE ΚΑΛΕΣΕ ∆ιαδ1(C[I], C[K]) ΤΕΛΟΣ\_ΑΝ ΤΕΛΟΣ\_ΕΠΑΝΑΛΗΨΗΣ ΤΕΛΟΣ\_ΕΠΑΝΑΛΗΨΗΣ **ΤΕΛΟΣ\_ΠΡΟΓΡΑΜΜΑΤΟΣ**

**ΣΥΝΑΡΤΗΣΗ Συν1(B, A): ΛΟΓΙΚΗ** ΜΕΤΑΒΛΗΤΕΣ ΑΚΕΡΑΙΕΣ: Α, Β **ΑΡΧΗ**  $\Sigma$ υν1  $\leftarrow$  A  $\lt B$ **ΤΕΛΟΣ\_ΣΥΝΑΡΤΗΣΗΣ ∆ΙΑ∆ΙΚΑΣΙΑ ∆ιαδ1(Α, Β)**  ΜΕΤΑΒΛΗΤΕΣ ΑΚΕΡΑΙΕΣ: Α, Β, Γ **ΑΡΧΗ**  $\Gamma \leftarrow A$  $A \leftarrow B$  $B \leftarrow \Gamma$ **ΤΕΛΟΣ\_∆ΙΑ∆ΙΚΑΣΙΑΣ**

- **22.** ∆ίνεται µονοδιάστατος πίνακας ακεραίων Ν στοιχείων. Να υπολογίσετε και να εµφανίσετε:
	- **i.** Τη πρώτη θέση που εµφανίζεται ο αριθµός 13.
	- **ii.** Τη τελευταία θέση που εµφανίζεται ο αριθµός 13.
	- **iii.** Όλες τις θέσεις που εµφανίζεται ο αριθµός 13.

#### **23.** Ο υπολογισµός του φόρου εισοδήµατος γίνεται µε βάση τον παρακάτω πίνακα:

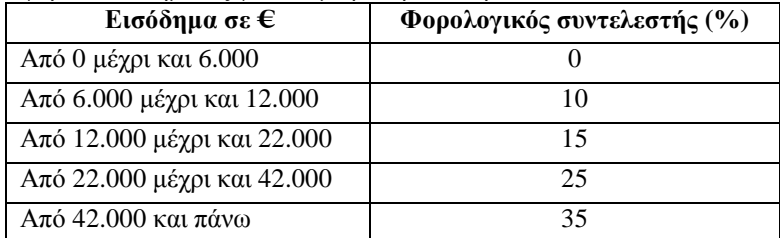

(Αν κάποιος έχει εισόδηµα 17.000 € τότε για τα πρώτα 6.000 € δεν πληρώνει φόρο, για τα επόµενα 6.000€ θα πληρώσει 6.000 \* 10% = 600 € και για τα επόµενα 5.000 € θα πληρώσει 5.000 \* 15% = 750€. ∆ηλ. ο συνολικός φόρος είναι 600 + 750 = 1.350€.).

Ανάλογα µε τον αριθµό των παιδιών που έχει κάθε φορολογούµενο δικαιούται έκπτωση στο φόρο. Η έκπτωση υπολογίζεται ως ποσοστό του φόρου και γίνεται βάση του παρακάτω πίνακα:

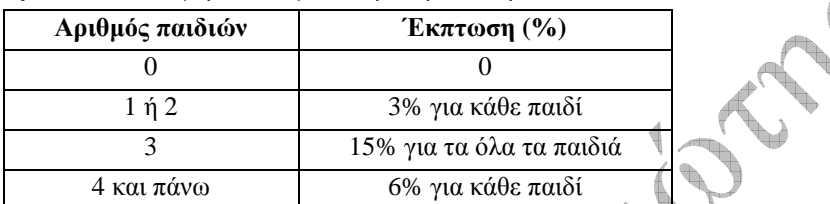

(Αν κάποιος έχει π.χ. 5 παιδιά και ο φόρος που πρέπει να πληρώσει είναι 20.000€ τότε θα έχει έκπτωση 20.000 \* 6% \* 5 = 6.000€δηλ. θα πληρώσει τελικά 20.000 – 6.000 = 14.000€)

Να γραφεί αλγόριθµος ο οποίος:

**i.** Να διαβάζει τον αριθµό φορολογικού µητρώου (Α.Φ.Μ.) για κάθε φορολογούµενο µέχρι που να πληκτρολογηθεί Α.Φ.Μ. αρνητικός αριθµός ή µηδέν.

**ii.** Για κάθε φορολογούµενο να διαβάζει το εισόδηµα και τον αριθµό των παιδιών του (θα πρέπει ο αριθµός παιδιών και το εισόδηµα να είναι µη αρνητικά)

**iii.** Για κάθε φορολογούµενο να υπολογίζει και να εµφανίζει τον φόρο που πρέπει να καταβάλει.

**iv.** Να υπολογίζει και να εµφανίζει το πλήθος των φορολογουµένων που διαβάστηκαν.

**v.** Να υπολογίζει και να εµφανίζει το ποσοστό των φορολογουµένων που δικαιούνται έκπτωση φόρου.

**vi.** Να υπολογίζει και να εµφανίζει το σύνολο του φόρου που πρέπει να καταβληθεί.

**24.** Η εταιρεία "ΠΑΠΑΡΟΥΠΑΣ Α.Ε." διαθέτει από ένα υποκατάστηµα στις πόλεις Αθήνα, Θεσσαλονίκη και Πάτρα. Να γραφεί αλγόριθµός ο οποίος:

**i.** Θα καταχωρεί στον πίνακα **πολ** τα ονόµατα των τριών πόλεων µε τη σειρά που δίνονται.

**ii.** Θα διαβάζει και θα καταχωρεί στους πίνακες **εσ** και **εξ** τα µηνιαία έσοδα και έξοδα αντίστοιχα των τριών υποκαταστηµάτων για το έτος 2006.

**iii.** Να διαβάζει το όνοµα µιας πόλης και αν αυτή υπάρχει στον πίνακα **πολ** τότε να υπολογίζει και τυπώνει τα κέρδη (αν είχε) το συγκεκριµένο υποκατάστηµα το πρώτο εξάµηνο του 2006. Αν η πόλη δεν υπάρχει στον πίνακα να δίνει το δικαίωµα στο χρήστη να πληκτρολογεί νέα πόλη έως ότου πληκτρολογηθεί πόλη που υπάρχει στον πίνακα **πολ**.

**iv.** Θεωρώντας δεδοµένο τον πίνακα **µην**[12] µε τα ονόµατα των µηνών να υπολογίζει και εµφανίζει το όνοµα του µήνα µε τα περισσότερα έσοδα.

**v.** Να υπολογίζει και να τυπώνει το µέσο όρο εξόδων για κάθε υποκατάστηµα.

**vi**. Για κάθε υποκατάστημα να υπολογίζει και να τυπώνει τον πλήθος των μηνών που είχαμε κέρδη.

**vii.** Να διαβάζει ένα αριθµό που αντιστοιχεί σε κάποιο µήνα και να υπολογίζει και τυπώνει τα συνολικά έσοδα και τα έξοδα για αυτό το µήνα και των τριών υποκαταστηµάτων.

**viii.** Να βρίσκει και να τυπώνει το όνομα του μήνα (η τα ονόματα των μηνών) που είχαμε συνολικά τις περισσότερες ζηµιές.

|  |         |        | Τελεστής |        | Αποτέλεσμα |
|--|---------|--------|----------|--------|------------|
|  |         | αληθής | και      |        | αληθής     |
|  | <br>11. | νευδής |          |        | αληθής     |
|  | iii.    |        | και      | αληθής | νευδής     |
|  | 1V.     |        | οχι      |        | αληθής     |
|  | ٠.      | αληθής |          |        |            |

**25.** Να συµπληρώστε τον παρακάτω πίνακα

**26.** Να συµπληρώσετε τον παρακάτω πίνακας

| $\alpha$ | ß              | $\mathbf v$ |  | $(\alpha > \beta)$ και (γ<0)   (α=3) ή (β>=2)   όχι (α>=2) και (γ<>β) | $((\alpha<\beta)$ και<br>(γ<2)) ή (α>4) |
|----------|----------------|-------------|--|-----------------------------------------------------------------------|-----------------------------------------|
|          | $\overline{4}$ | ി           |  |                                                                       |                                         |
|          | ⇁              | -           |  |                                                                       |                                         |
| $\theta$ | ◠              |             |  |                                                                       |                                         |
| $-5$     | 4              |             |  |                                                                       |                                         |
| $\Omega$ | $-3$           |             |  |                                                                       |                                         |

**27.** Να συµπληρώσετε τον παρακάτω πίνακα µε τις τιµές αληθής - ψευδής

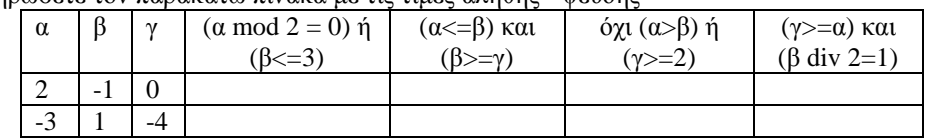

**28.** Η χρέωση των οχηµάτων στη γέφυρα του Ρίο δίνεται από τον παρακάτω πίνακα:

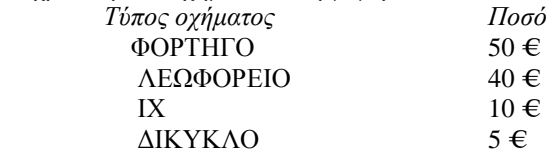

Ένα µηχάνηµα που βρίσκεται στην είσοδο της γέφυρας καταγράφει αυτόµατα το τύπο του οχήµατος και στέλνει στον υπολογιστή "Φ" για φορτηγό, "∆" για δίκυκλο, "Λ" για λεωφορείο και "Α" για ΙΧ. Να γραφεί αλγόριθµος ο οποίος να υπολογίζει και να εµφανίζει το αντίστοιχο ποσό που πρέπει να πληρωθεί στα διόδια.

**29.** Σε έναν πίνακα δύο διαστάσεων ΑΘΛ[100,2] καταχωρούνται το σωµατικό βάρος σε κιλά (στην πρώτη στήλη) και το ύψος σε µέτρα (στη δεύτερη στήλη) 100 αθλητών και στον πίνακα ΟΝ[100] τα ονόµατα των 100 αθλητών. Να γραφεί αλγόριθµος ο οποίος:

**i.** να διαβάζει το όνοµα, το σωµατικό βάρος και το ύψος κάθε αθλητή και να τα καταχωρεί καταλλήλως στους πίνακες ΟΝ και ΑΘΛ.

**ii.** να ταξινοµεί κατά φθίνουσα σειρά τον πίνακα ΑΘΛ ως προς το σωµατικό βάρος.

**iii.** να τυπώνει τα ονόµατα, τα βάρη καθώς και τα ύψη των 10 αθλητών µε τα µεγαλύτερα βάρη αρχίζοντας από εκείνον µε το µεγαλύτερα βάρος.

**iv.** να τυπώνει τα ονόµατα, τα βάρη καθώς και τα ύψη των 7 αθλητών µε τα µικρότερα βάρη αρχίζοντας από εκείνον µε το µικρότερο βάρος.

Παρατήρηση: Θεωρήστε ότι το σωµατικό βάρος και το ύψος κάθε αθλητή είναι θετικοί πραγµατικοί αριθµοί. Τέλος, κάθε αθλητής έχει µοναδικό σωµατικό βάρος και ύψος

**30.** Μια εξαγωγική εταιρεία καταγράφει τις φορτώσεις των προϊόντων της σε κιλά που εκτελεί την εβδοµάδα για κάθε ένα από τους 600 πελάτες της σε διάφορους προορισµούς. Γράψτε ένα αλγόριθµο που κάνει τα παρακάτω:

**i.** καταχωρεί σ' ένα πίνακα ΠΕΛ[600] τα ονόµατα των πελατών της

**ii.** καταχωρεί σ' ένα πίνακα ΦΟΡΤ[600,52] τα κιλά της κάθε φόρτωσης για τον αντίστοιχο πελάτη, πχ στο στοιχείο ΦΟΡΤ[7,23] θα καταχωρούνται τα κιλά της φόρτωσης για τον πελάτη 7 την εβδοµάδα 23, που δεν µπορεί να είναι µεγαλύτερα από 22000 κιλά αλλά ούτε και αρνητικός αριθµός ή µηδέν

**iii.** υπολογίζει και εµφνίζει το ετήσιο κόστος της µεταφορικής εταιρείας για κάθε πειλάτη καλώντας το υποπρόγραµµα ΧΡΕΩΣΉ. Η χρέωση της µεταφορικής εταιρείας εξαρτάται αποκλειστικά και µόνο από τα κιλά της κάθε φόρτωσης και είναι ως εξής : φορτίο από 1 µέχρι 50 κιλά κοστίζει 25 Ευρώ ενώ από 51 µέχρι 1500 κιλά κοστίζουν 0,06 Ευρώ για κάθε κιλό περισσότερο από 50 και η φόρτωση θα εκτελεστεί με μικρό αυτοκίνητο. Τα βάρη µεγαλύτερα των 1500 κιλών µεταφέρονται µε νταλίκα και κοστίζουν 0,045 Ευρώ /κιλό, από 1501 µέχρι 12000 κιλά και τα επιπλέον κιλά από τα 12000 κοστίζουν 0,035Ευρώ / κιλό. Για παράδειγµα αν πρέπει να µεταφερθούν 2000 κιλά κοστίζουν 90 Ευρώ ενώ 1050κιλά κοστίζουν 85 Ευρώ

**iv.** να εκτυπώνεται µια λίστα από τα ονόµατα των πελατών και το αριθµό της εβδοµάδας µε τη µεγαλύτερη και τη µικρότερη σε κιλά φόρτωση καλώντας ένα υποπρόγραµµα ΜΑΧ\_ΜΙΝ που να δέχεται ως εισόδους τον πίνακα ΦΟΡΤ[600,52] και τον αριθµό που αντιστοιχεί στον πελάτη και να εµφανίζει ποια εβδοµάδα του χρόνου έκανε την µεγαλύτερη και ποια τη µικρότερη φόρτωση

**31.** Ο πίνακας ΧΩΡ[25] περιέχει τα ονόµατα των 25 χωρών της Ε.Ε. και ο πίνακας ΠΕΤΡ[25,2] περιέχει την μέση τιμή πώλησης του πετρελαίου την 31/12/05 (1" στήλη) και την 30/4/06 (2" στήλη). Να γραφεί πρόγραµµα το οποίο:

**i.** Θα διαβάζει τα στοιχεία των δύο πινάκων.

**ii.** Θα καλεί τη συνάρτηση ΜΤ\_ΕΕ και θα υπολογίζει την µέση τιµή πώλησης του πετρελαίου και στις 25 χώρες της Ε.Ε. στις 2 ηµεροµηνίες.

**iii.** Θα καλεί την διαδικασία ΜΕΤΑΒΟΛΗ και θα εμφανίζει το ποσοστό μεταβολής της τιμής το 1<sup>ο</sup> τετράµηνο του 2006, χρησιµοποιώντας κατάλληλο µήνυµα.

**iv.** Θα δηµιουργεί τον πίνακα ΜΕΤ[25] µε την διαφορά των τιµών (τιµή 30/4 – τιµή 31/12) χρησιµοποιώντας τη συνάρτηση ∆ΙΑΦ που υπολογίζει την διαφορά δύο αριθµών.

**v.** Θα καλεί την διαδικασία ΤΑΞ η οποία θα ταξινοµεί τις χώρες της Ε.Ε. µε βάση την µεταβολή των τιµών κατά αύξουσα διάταξη. Σε περίπτωση που δύο χώρες παρουσιάζουν την ίδια διαφορά η ταξινόµηση να ακολουθεί τα ονόµατα.

**vi.** Να εµφανίζει µια λίστα µε τα ονόµατα και τις διαφορές.

**32.** Τι θα εµφανίσουν τα παρακάτω τµήµατα αλγορίθµων;

 $S \leftarrow 105$ για i από 10 µέχρι 100 µε\_βήµα 10  $S-S - i/10$ τέλος\_επαναληψης εµφάνισε S  $A \leftarrow 10$ για i από 1 µέχρι 10  $A \leftarrow A - i$ αν A<5 τότε  $A \leftarrow A+10$ τέλος\_επανάληψης εµφάνισε Α f← ψευδής  $K \leftarrow 5$ όσο f = ψευδής επανέλεβε  $K \leftarrow K+1$  $f \leftarrow K > 10$ τέλος\_επαναληψης εµφάνισε K  $\overline{A}\leftarrow 0$  $M \leftarrow 100$ για i από Μ µέχρι 0 µε\_βήµα -10 αν i > Μ/2 τότε A←M-i αλλίως **ACCORD**  $A \leftarrow A + 10$  τέλος\_αν τέλος\_επανάληψης εµφάνισε Α

**33.** Για κάθε έναν από 100 παραγωγούς δίνονται τα εξής στοιχεία. Το ονοµατεπώνυµο του, η ποσότητα παραγωγής του 2008 και του 2009 σε κιλά. Η ποσότητα παραγωγής του 2008 αγοράσθηκε από τον συνεταιρισµό προς 3 € το κιλό, ενώ εκείνη του 2009 προς 5 € το κιλό. Να γραφεί πρόγραµµα το οποίο:

**i.** Θα διαβάζει τα στοιχεία του παραγωγού

**ii.** Θα υπολογίζει το συνολικό ποσό που εισέπραξε ο παραγωγός από την πώληση

**iii.** - Αν το συνολικό ποσό είναι λιγότερο από 3000 θα υπολογίζετε επιδότηση 7% επί του συνολικού ποσού.

- Αν το συνολικό ποσό είναι από 3.000 µέχρι 7.000 η επιδότηση είναι 3% επί του συνολικού ποσού.

- Αν το συνολικό ποσό είναι από 7.000 και πάνω η επιδότηση είναι 0.

**iv.** Να τυπώνει το ονοµατεπώνυµο του παραγωγού, το συνολικό ποσό που εισέπραξε και την επιδότηση.

**v.** Να τυπώνεται επίσης το πλήθος των παραγωγών που δεν πήραν επιδότηση καθώς και το συνολικό ποσό επιδότησης που πήραν όλοι οι παραγωγοί.

**34.** Κατά την διάρκεια του πρωταθλήματος ΠΟΔΟΣΦΑΙΡΟΥ καταγράφονται τα τέρματα που έχουν πετύχει οι 11 παίκτες µιας οµάδας στα 26 παιχνίδια του πρωταθλήµατος. Να γράψετε πρόγραµµα µε τον οποίο:

**i.** Αποθηκεύονται σε έναν µονοδιάστατο πίνακα τα ονόµατα των 11 παιχτών και σε ένα δισδιάστατο πίνακα τα τέρµατα που έχει επιτύχει κάθε παίκτης, σε κάθε αγώνα.

**ii.** Να τυπώνονται το ή τα ονόµατα των παιχτών που πέτυχαν συνολικά τα περισσότερα τέρµατα.

**iii.** Αν δοθεί συγκεκριµένο όνοµα παίκτη να βρεθεί σε ποιο παιχνίδι ή παιχνίδια αυτός ο παίκτης πέτυχε τα λιγότερα τέρµατα.

- **35.** Γράψτε ένα πρόγραµµα, το οποίο θα εµφανίζει όλους τους τριψήφιους αριθµούς των οποίων τα ψηφία έχουν άθροισµα 15 (π.χ. 914 9 + 1 + 4 = 15).
- **36.** Τι θα εµφανίσει το επόµενο πρόγραµµα :

LOCAL

```
Πρόγραµµα Progr1 
Μεταβλητές
        Ακέραιες : α,β,x,y 
Αρχή
        α-
5 
        \beta \leftarrow 1
x \leftarrow \Sigmaυναρτ1(α,β)
 y-
Συναρτ1(β,α) 
         Γράψε x,y 
Tέλος_προγράµµατος
Συνάρτηση Συναρτ1(κ,λ) : Ακέραια
Μεταβλητές 
         Ακέραιες: κ,λ,i 
Αρχή
i \leftarrow \lambda Όσο κ<λ επανέλαβε
i \leftarrow i-1k \leftarrow k+3 τέλος_επανάληψης
Συναρτ1 ← i
Τέλος_συνάρτησης
```
- **37.** Γράψτε ένα πρόγραµµα το οποίο θα κάνει τις παρακάτω λειτουργίες :
	- **i.** Θα διαβάζει τα ακέραια στοιχεία ενός πίνακα 5x5
	- **ii.** Θα υπολογίζει το άθροισµα των στοιχείων της κυρίας διαγωνίου.
	- **iii.** Θα εµφανίζει το αποτέλεσµα στην οθόνη.

Οι παραπάνω λειτουργίες να υλοποιηθούν µε τη βοήθεια υποπρογραµµάτων τα οποία θα καλούνται από το κυρίως πρόγραµµα που θα φτιάξετε.

- **38.** Ένας µαθητής βαθµολογείται σε 9 µαθήµατα σε 3 τρίµηνα. Να γράψετε ένα πρόγραµµα το οποίο θα διαβάσει τους βαθµούς του και θα τους καταχωρεί σε πίνακα 2 διαστάσεων 9Χ3 και θα υπολογίζει:
	- **i.** τους µέσους όρους του **ανά µάθηµα,** στρογγυλεµένους στον πλησιέστερο ακέραιο

**ii.** τους µέσους όρους του **ανά τρίµηνο**

**iii.** το **γενικό µέσο όρο** του, ο οποίος θα προκύπτει από την πρόσθεση των στρογγυλεµένων µέσων όρων ανά µάθηµα, δια 9. Ο γενικός µέσος όρος θα είναι πραγµατικός αριθµός.

- **iv.** τον **καλύτερό** του βαθµό στο **3<sup>ο</sup>** τρίµηνο και σε ποιο µάθηµα.
- **39.** ∆ίνεται ένας πίνακας χαρακτήρων Π[:4, 10].
	- **i.** Γράψτε µία διαδικασία που τυπώνει τους χαρακτήρες που περιέχει
	- **ii.** Γράψτε μία συνάρτηση που υπολογίζει πόσες φορές υπάργει ένα δεδομένο γράμμα
- **40.** Σε έναν µονοδιάστατο πίνακα Β[1,.30] βρίσκονται οι βαθµοί των µαθητών µίας τάξης. Γράψτε µία διαδικασία που κάνει τα εξής:
	- **i.** Υπολογίζει το µέσο όρο βαθµολογίας της τάξης
	- **ii.** Υπολογίζει πόσοι µαθητές δεν πέρασαν τη βάση (10).
	- **iii.** Υπολογίζει πόσοι µαθητές αρίστευσαν (18.5 20).
	- **iv.** Υπολογίζει πόσοι µαθητές ξεπέρασαν τα 2/3 του µέσου όρου.
- **41.** Σε έναν µονοδιάστατο πίνακα Θ[1..30] βρίσκονται οι θερµοκρασίες του µηνός Ιουνίου. Γράψτε
	- **i.** Μία συνάρτηση που υπολογίζει τη µέση θερµοκρασία του µήνα.
	- **ii.** Μία συνάρτηση που υπολογίζει την υψηλότερη θερµοκρασία του µήνα.
- **42.** Να διαβασθεί ένας ακέραιος αριθµός και να στρογγυλοποιηθεί στα δύο τελευταία ψηφία του. ∆ηλαδή, αν ο αριθµός είναι ο 15732 να γίνει 15700 και αν είναι ο 15784 να γίνει 15800
- **43.** Να διαβασθεί ένας ακέραιος αριθµός και να βρεθεί και να εκτυπωθεί το πλήθος των ψηφίων του.

**44.** ∆ίνεται η παρακάτω συνάρτηση :

```
ΣΥΝΑΡΤΗΣΗ Y (x):ακέραια
Μεταβλητές 
 Ακέραιες : x 
Αρχή
 Y \leftarrow 2 * x + 1Τέλος_συνάρτησης
```
Και το παρακάτω πρόγραµµα :

```
Πρόγραµµα Υπολογισµός_παράστασης
Μεταβλητές
 Ακέραιες : x, P 
Αρχή 
Για x από 1 µέχρι 5 µε_βήµα 2 
P \leftarrow Y(x) Tέλος_επανάληψης
Τέλος_προγράµµατος
```
Πώς διαµορφώνονται οι τιµές των µεταβλητών x και P σε κάθε επανάληψη;

- **45.** Να δοθεί ο βαθµός (να γίνει έλεγχος ώστε ο βαθµός να είναι στο διάστηµα 0 100) ενός µαθητή και να τυπωθεί ο ανάλογος χαρακτηρισµός (σύµφωνα µε το παρακάτω πίνακα):
	- 91..100 βαθµούς θα παίρνει A
	- 80..90 βαθµούς θα παίρνει B
	- 70..79 βαθµούς θα παίρνει C
	- 60..69 βαθµούς θα παίρνει D
	- 0..59 βαθµούς θα παίρνει E.

Μετά από κατάλληλη ερώτηση να δίνεται και επόµενος µαθητής. Στο τέλος να υπολογιστούν και εµφανιστούν το ποσοστά της επίδοσης Α και της επίδοσης Ε.

**46.** Να γραφεί πρόγραµµα στο οποίο θα εµφανίζεται ένα µενού µε τις επιλογές:

- Τ. Εµβαδόν τριγώνου
- Π. Εµβαδόν παραλληλογράµµου
- Κ. Εµβαδόν κύκλου

Ανάλογα µε την επιλογή του χρήστη να δίνονται τα απαραίτητα στοιχεία και να υπολογίζεται το εµβαδόν το αντίστοιχου σχήµατος µε την βοήθεια υποπρογράµµατος..

- **47.** Να καταχωρηθούν τα εξής στοιχεία για 30 µαθητές : 1. Φύλο (1=αγόρι, 2=κορίτσι), 2. Όνοµα, 3. Βαθµός και να βρεθεί ποιο αγόρι έχει τον χαµηλότερο βαθµό και ποιο κορίτσι τον µεγαλύτερο.
- **48.** Να διαβασθούν τρεις αριθµοί a, b και c και να βρεθεί αν µπορούν να αποτελούν µήκη των πλευρών ενός τριγώνου.
- **49.** Να γραφεί αλγόριθμος ο οποίος να υπολογίζει και να τυπώνει την τιμή της πιο κάτω σειράς:  $S_1 = 1! + 2! + 3!$ + ... + Ν!. Ο υπολογισµός του παραγοντικού να γίνει µε χρήση συνάρτησης.
- **50.** Να γραφεί αλγόριθµος ο οποίος να υπολογίζει τους 30 πρώτους όρους των πιο κάτω σειρών και να τυπώνει τo αποτέλεσµά τους:

**i.** 
$$
S_1 = 1 + \frac{1}{2^2} + \frac{2}{3^2} + \frac{3}{4^2} + \dots
$$
   
**ii.**  $S_2 = 1 + X + \frac{X^2}{2^2} + \frac{X^3}{3^2} + \frac{X^4}{4^2} + \dots$ 

- **51.** Να διαβασθεί ένας κωδικός πρόσβασης (password) και µετά να διαβασθεί ένας κωδικός αριθµός (code) που θα επιτρέπει πρόσβαση στο σύστηµα. Αν δοθεί τρεις φορές λάθος, θα αποκλείει την είσοδο.
- **52.** Να γραφεί συνάρτηση η οποία θα ελέγχει αν ένας ακέραιος αριθµός είναι πρώτος ή όχι. Με τη βοήθεια της συνάρτησης να εκτυπωθούν οι 50 πρώτοι "πρώτοι" αριθµοί.
- **53.** Τέλειος θεωρείται ένας ακέραιος αριθµός του οποίου οι παράγοντες έχουν σαν άθροισµα το διπλάσιο του αριθµού. Για παράδειγµα, τέλειοι αριθµοί είναι ο 6 (2\*6=1+2+3+6) και ο 28 (2\*28=1+2+4+7+14+28). Να γραφεί συνάρτηση που θα ελέγχει αν ένας αριθµός είναι τέλειος και µετά πρόγραµµα που θα εκτυπώνει τους 10 πρώτους τέλειους αριθµούς.
- **54.** Γράψτε μία συνάρτηση που υπολογίζει την τιμή της παράστασης 5x<sup>3</sup>+2x+1 για δεδομένο x. Κατόπιν, µετατρέψτε τη σε διαδικασία.
- **55.** Δίνεται η τωρινή ώρα και λεπτά και Χ λεπτά που θέλουμε να περάσουν. Να γραφεί διαδικασία που θα υπολογίζει τη νέα ώρα και λεπτά µετά την πρόσθεση των Χ λεπτών.
- **56.** Να γραφεί διαδικασία η οποία θα υπολογίζει τον αριθµό των ηµερών ανάµεσα σε 2 ηµεροµηνίες. (Υποθέστε ότι 1έτος=365µέρες & 1µήνας=30µέρες)
- **57.** ∆ίνεται πίνακας Ν στοιχείων, ταξινοµηµένος σε αύξουσα σειρά.. Κατόπιν δίνεται αριθµός Χ. Να καταχωρηθεί ο Χ µέσα στον πίνακα έτσι ώστε να συνεχίσει να είναι ταξινοµηµένος.
- **58.** ∆ίνονται 2 ταξινοµηµένοι πίνακες Α[Ν] & B[M]. Να ενωθούν σε έναν πίνακα C ώστε να είναι επίσης ταξινοµηµένος.
- **59.** Να καταχωρηθούν σ' έναν πίνακα ακεραίων 30 θέσεων οι µετρήσεις µόλυνσης της ατµόσφαιρας για 30 ηµέρες και να βρεθούν και να εκτυπωθούν οι ηµέρες εκείνες που η µόλυνση παρουσιάζει κορυφή, δηλ. είναι µεγαλύτερη από τη µόλυνση της προηγούµενης και της επόµενης ηµέρας. Η µόλυνση µπορεί να πάρει τιµή από 0 έως 100.
- **60.** ∆ίνεται πίνακας Ν θέσεων ακεραίων αριθµών. Να µεταφερθεί το πρώτο στοιχείο του πίνακα σε τέτοια θέση ώστε όλα τα δεξιά του να είναι µεγαλύτερα αυτού, όλα τα αριστερά του στοιχεία να είναι µικρότερα αυτού. Για παράδειγµα, αν ο αρχικό πίνακας έχει στοιχεία 4 5 7 0 2 3 6 8 τότε ο τελικός πίνακας µπορεί να έχει πιθανόν την εξής µορφή 0 3 2 4 7 6 5 8.
- **61.** Να διαβασθούν τα εξής στοιχεία για 100 νέους οπλίτες :Ονοµα, Σώµα κατάταξης (1= στρατός, 2=ναυτικό, 3=αεροπορία), Βάρος, Υψος. Να γίνει εκτύπωση για τα τρία σώµατα ξεχωριστά όλων των στοιχείων.